**Steam Auth [Failed](http://thedocs2015.westpecos.com/go.php?q=Steam Auth Failed Error Code 10) Error Code 10** [>>>CLICK](http://thedocs2015.westpecos.com/go.php?q=Steam Auth Failed Error Code 10) HERE<<<

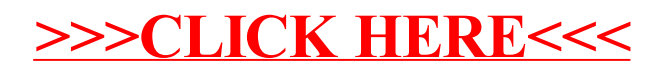